## **M1 Macs: Installing a Second OS**

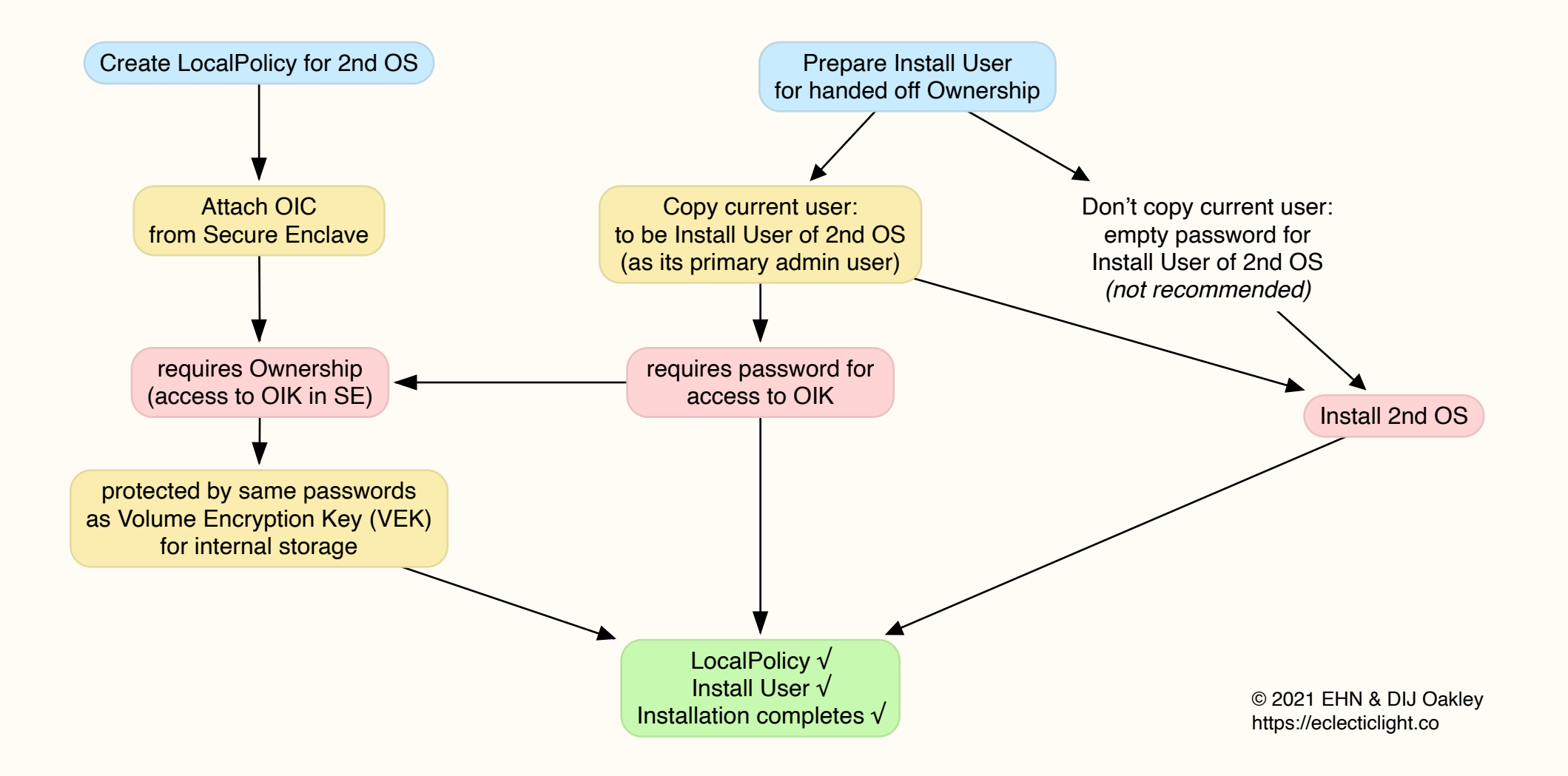